# Package 'MAPITR'

October 12, 2022

Title MArginal ePIstasis Test for Regions

Version 1.1.2

Date 2020-09-24

Description A genetic analysis tool and variance component model for identifying marginal epistasis between pathways and the rest of the genome. 'MAPITR' uses as input a matrix of genotypes, a vector of phenotypes, and a list of pathways. 'MAPITR' then iteratively tests each pathway for epistasis between any variants within the pathway versus any variants remaining in the rest of the genome. 'MAPITR' returns results in the form of p-values for every pathway indicating whether the null model of there being no epistatic interactions between a pathway and the rest of the genome can be rejected.

License MIT + file LICENSE

URL <https://github.com/mturchin20/MAPITR>

BugReports <https://github.com/mturchin20/MAPITR/issues>

**Depends**  $R (= 3.3.0)$ 

Imports stats, doParallel, Rcpp (>= 1.0.5), CompQuadForm

Suggests testthat, knitr, rmarkdown

Encoding UTF-8

LazyData true

NeedsCompilation yes

RoxygenNote 7.1.1

VignetteBuilder knitr

LinkingTo Rcpp, RcppArmadillo

Author Michael Turchin [aut, cre] (<<https://orcid.org/0000-0003-3569-1529>>), Gregory Darnell [aut, ctb] (<<https://orcid.org/0000-0003-0425-940X>>), Lorin Crawford [aut, ctb] (<<https://orcid.org/0000-0003-0178-8242>>), Sohini Ramachandran [aut] (<<https://orcid.org/0000-0002-9588-7964>>), Peter Carbonetto [ctb] (<<https://orcid.org/0000-0003-1144-6780>>)

<span id="page-1-0"></span>Maintainer Michael Turchin <michael\_turchin@brown.edu>

Repository CRAN

Date/Publication 2020-09-28 13:20:12 UTC

## R topics documented:

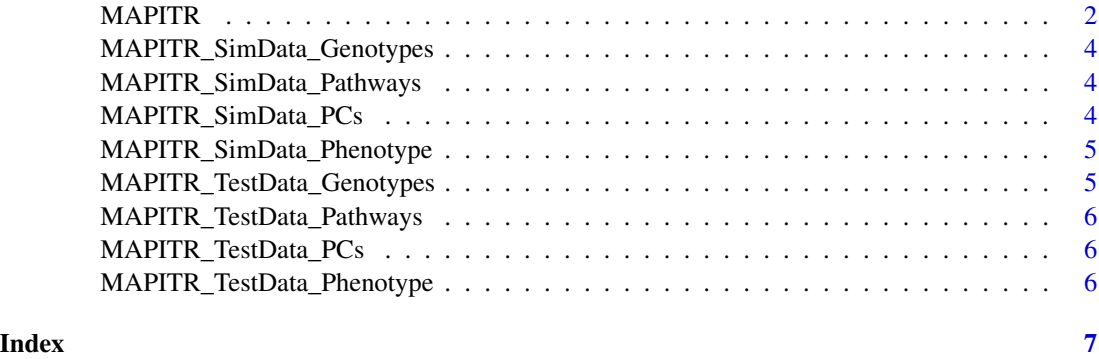

MAPITR *MArginal ePIstasis Test for Regions (*MAPITR*)*

#### Description

Run MAPITR for a group of pathways on a single phenotype and a set of genome-wide SNPs

#### Usage

```
MAPITR(
 Genotypes,
 Phenotype,
 Pathways,
 Covariates = NULL,
 CenterStandardize = TRUE,
 OpenMP = FALSE,
  cores = NULL,
  ...
)
```
#### Arguments

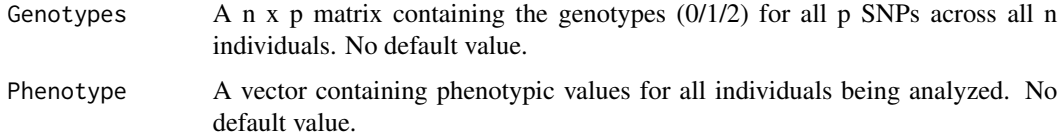

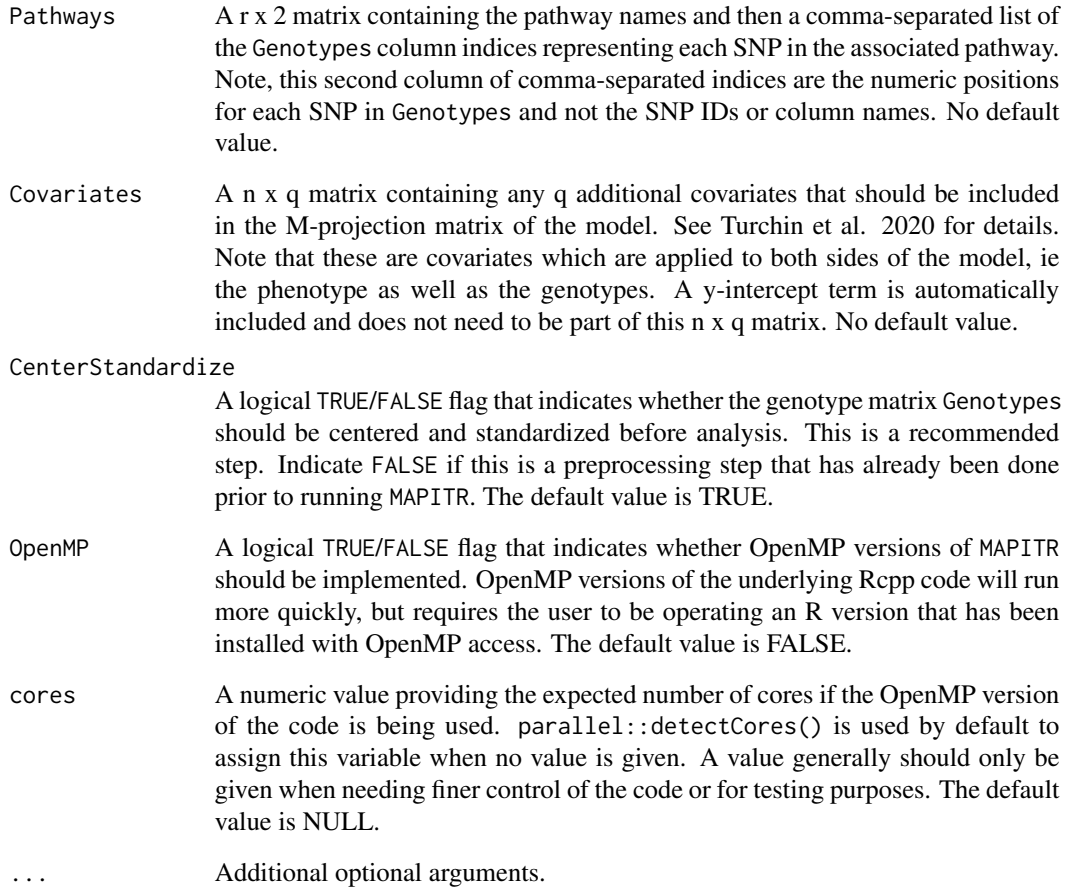

#### Value

A list containing two entries. First, a dataframe (Results) containing in the first column the list of pathways that were analyzed, in the second column the associated MAPITR p-values for each pathway, in the third column the associated MAPITR variance component estimates for each pathway, and in the fourth column the associated MAPITR PVEs for each pathway. Second, a matrix (Eigenvalues) containing the n associated MAPITR eigenvalues for each pathway per column.

### Examples

```
data(MAPITR_TestData_Genotypes, MAPITR_TestData_Phenotype,
MAPITR_TestData_Pathways)
MAPITROutput <- MAPITR(MAPITR_TestData_Genotypes, MAPITR_TestData_Phenotype,
MAPITR_TestData_Pathways, OpenMP=FALSE)
MAPITROutput$Results
```
<span id="page-3-0"></span>MAPITR\_SimData\_Genotypes

*MAPITR SimData Genotypes*

#### Description

A simulated dataset of genotypes for use in vignettes

#### Format

A data frame with 500 rows (individuals) and 750 variables (SNPs)

#### Source

Manually created

MAPITR\_SimData\_Pathways

*MAPITR SimData Pathways*

#### Description

A simulated set of pathways for use in vignettes

#### Format

A data frame with 5 rows (pathways) and 2 variables (pathway name, comma-separated list of pathway column indices)

#### Source

Manually created

MAPITR\_SimData\_PCs *MAPITR SimData PCs*

#### Description

Top 10 principal components from the simulated genotypes for for use in vignettes

#### Format

A data frame with 500 rows (individuals) and 10 variables (PCs)

#### Source

Manually created

<span id="page-4-0"></span>MAPITR\_SimData\_Phenotype

*MAPITR SimData Phenotype*

#### Description

A simulated set of phenotypes for use in vignettes

#### Format

A data frame with 500 rows (individuals) and 1 variables (phenotype)

#### Source

Manually created

MAPITR\_TestData\_Genotypes *MAPITR TestData Genotypes*

### Description

A simulated dataset of genotypes for use in unit tests

#### Format

A data frame with 500 rows (individuals) and 750 variables (SNPs)

#### Source

Manually created

<span id="page-5-0"></span>MAPITR\_TestData\_Pathways

*MAPITR TestData Pathways*

#### Description

A simulated set of pathways for use in unit tests

#### Format

A data frame with 5 rows (pathways) and 2 variables (pathway name, comma-separated list of pathway column indices)

#### Source

Manually created

MAPITR\_TestData\_PCs *MAPITR TestData PCs*

#### Description

Top 10 principal components from the simulated genotypes for for use in unit tests

#### Format

A data frame with 500 rows (individuals) and 10 variables (PCs)

#### Source

Manually created

MAPITR\_TestData\_Phenotype

*MAPITR TestData Phenotype*

#### Description

A simulated set of phenotypes for use in unit tests

#### Format

A data frame with 500 rows (individuals) and 1 variables (phenotype)

#### Source

Manually created

# <span id="page-6-0"></span>Index

#### ∗ data

MAPITR\_SimData\_Genotypes, [4](#page-3-0) MAPITR\_SimData\_Pathways, [4](#page-3-0) MAPITR\_SimData\_PCs, [4](#page-3-0) MAPITR\_SimData\_Phenotype, [5](#page-4-0) MAPITR\_TestData\_Genotypes, [5](#page-4-0) MAPITR\_TestData\_Pathways, [6](#page-5-0) MAPITR\_TestData\_PCs, [6](#page-5-0) MAPITR\_TestData\_Phenotype, [6](#page-5-0)

#### MAPITR, [2](#page-1-0)

MAPITR\_SimData\_Genotypes, [4](#page-3-0) MAPITR\_SimData\_Pathways, [4](#page-3-0) MAPITR\_SimData\_PCs, [4](#page-3-0) MAPITR\_SimData\_Phenotype, [5](#page-4-0) MAPITR\_TestData\_Genotypes, [5](#page-4-0) MAPITR\_TestData\_Pathways, [6](#page-5-0) MAPITR\_TestData\_PCs, [6](#page-5-0) MAPITR\_TestData\_Phenotype, [6](#page-5-0)